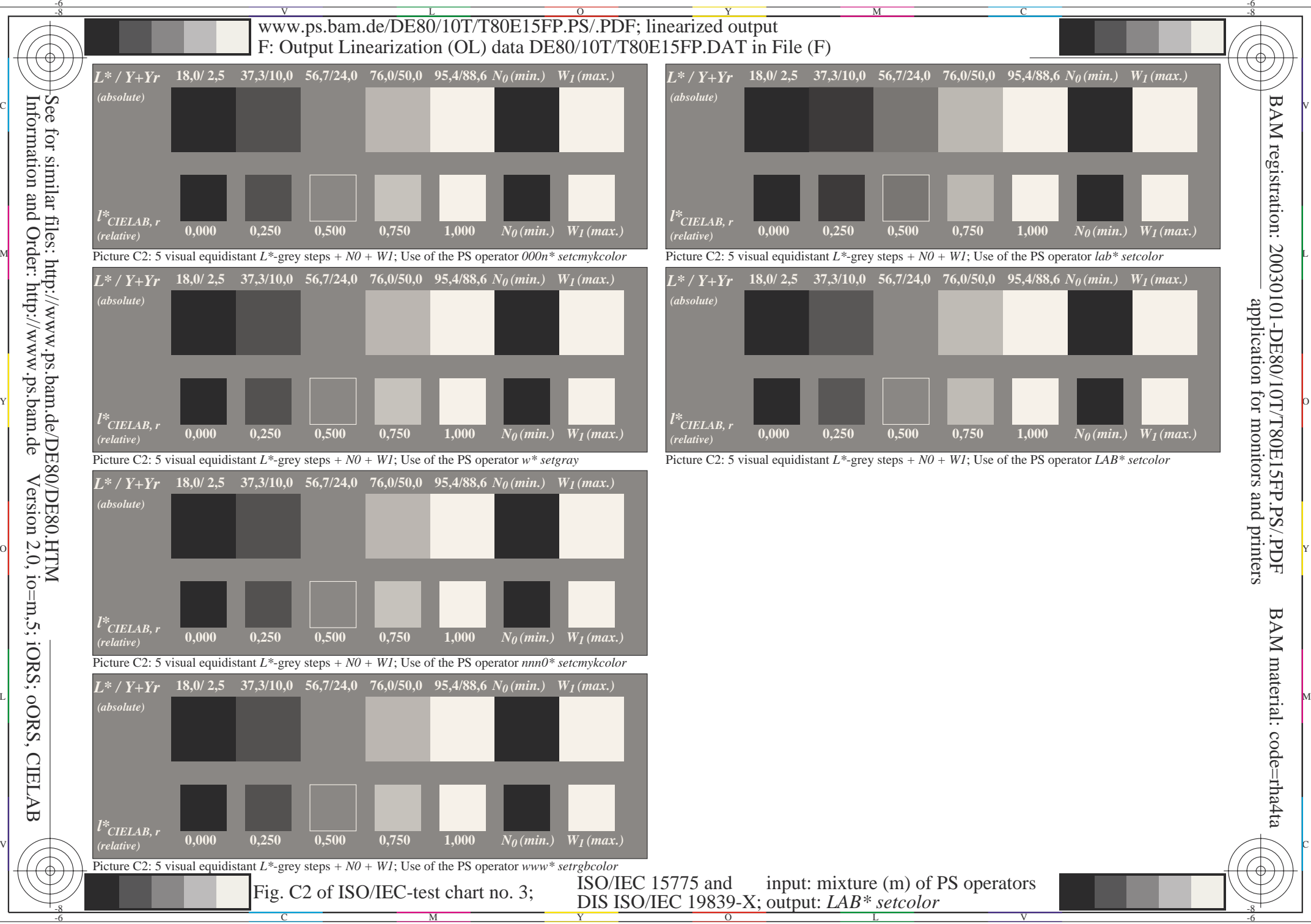

Version 2.0, io=m,5; iORS; oORS, CIELAB